Université Batna2 Le 15/12/2019

Faculté Technologie

Département LMD ST Informatique1 1iere année

SOLUTION TP 2 INTRODUCTION A LA SYNTAXE PASCAL

OPERATIONS ELEMENTAIRES

Manipulation1:

Le programme lit un nombre entier a et affiche la somme a+5 .

manipulation2:

```
PROGRAM MANIP2;
  Uses crt ;
 Var a,b : integer;
Begin
  Writeln('Saisir 2 entiers');
  Readln(a);
  Readln(b);
 Writeln('La somme est :', a+b);
 Writeln('Le produit est :', a*b);
 Writeln('La moyenne est :', (a+b)/2);
  Writeln('Le résultat de la division entière est :', a div b);
Writeln('Le reste de la division entière est :', a mod b);
End.
```
Manipulation3:

1-Le programme fait la permutation du contenu de deux variables réels x et y.

```
2- PROGRAM manip3;
     VAR z,x,y:real;
   BEGIN
   write('x=); readln(x);
   write(y=); readln(y);
    z:=x;
   x=y;y:=z;
   writeln('aprés traitement :'); writeln('x=',x, ',y=',y);
  END.
```
## Manipulation4 :

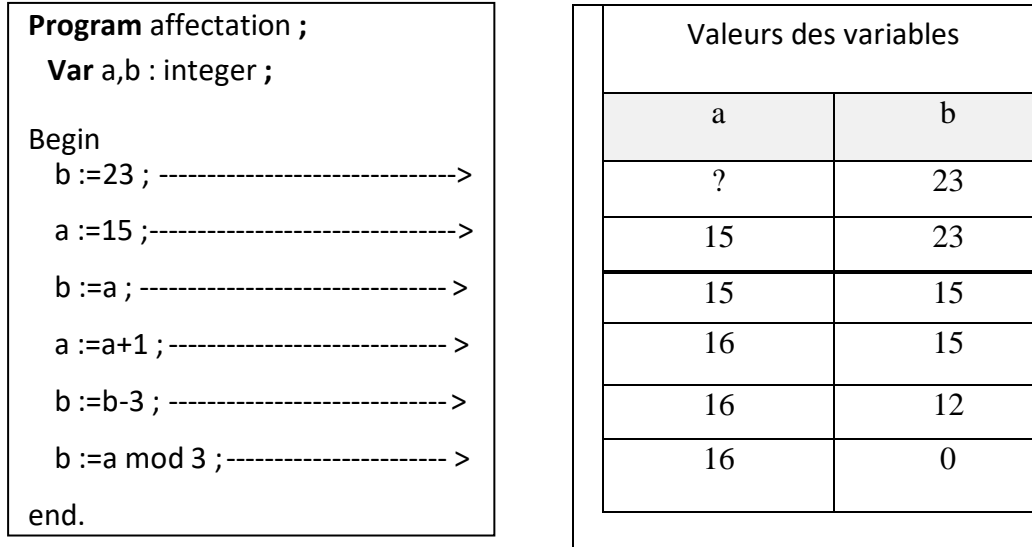

## Manipulation 5 :

```
program milieu ;
uses crt;
var xA, yA, xB, yB, xC, yC,AB : real ;
begin
  writeln ('Entrez les coordonnées du premier point A') ; 
  readln( xA) ; 
  readln( yA);
  writeln ('Entrez les coordonnées du deuxième point B') ; 
  readln( xB) ; 
  readln( yB);
  xC := (xA+xB)/2 ; 
  yC := (yA+yB)/2 ;
  writeln ('Les coordonnées du milieu sont :' , xC , yC) ;
  AB := SQRT( SQR( yB- xA) + SQR( yB-yA) );
  Writeln('la distance entre A et B est', AB) ;
end.
```